#### **CS 635 Advanced Object-Oriented Design & Programming Spring Semester, 2001 Doc 17 Composite & Interpreter Contents**

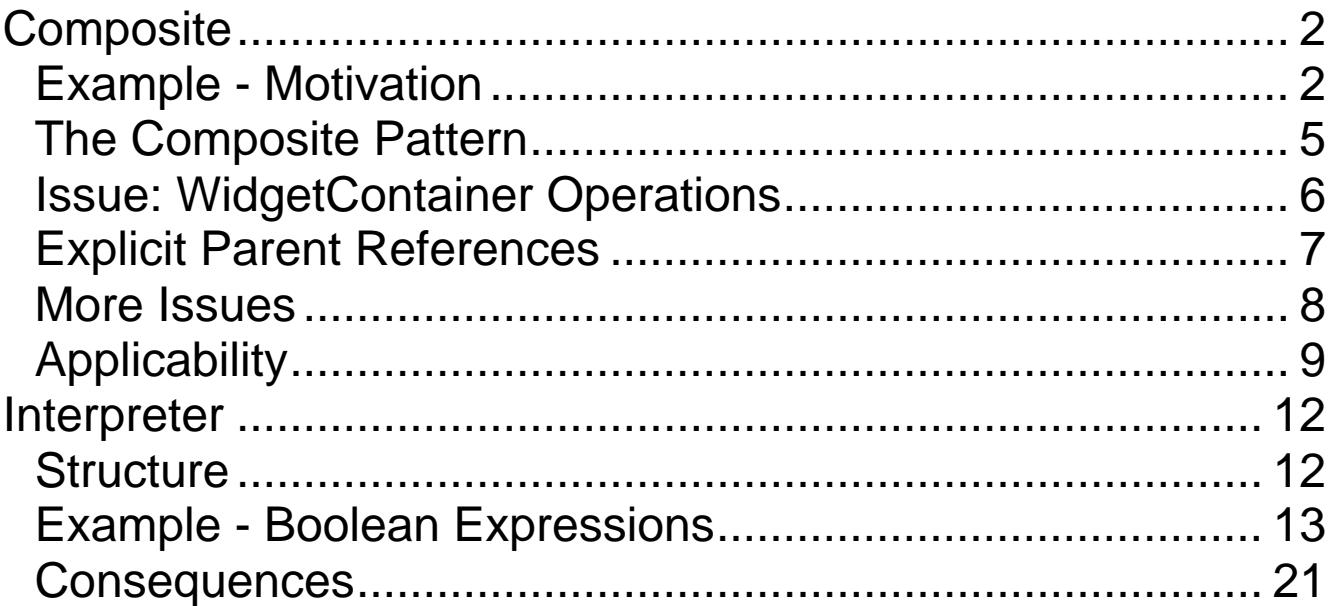

#### **Reference**

Design Patterns: Elements of Reusable Object-Oriented Software, Gamma, Helm, Johnson, Vlissides, 1995, pp. 163- 174, 243-256

Copyright ©, All rights reserved. 2001 SDSU & Roger Whitney, 5500 Campanile Drive, San Diego, CA 92182-7700 USA. OpenContent (http://www.opencontent.org/opl.shtml) license defines the copyright on this document.

#### **Composite Example - Motivation GUI Windows and GUI elements**

## Application Window

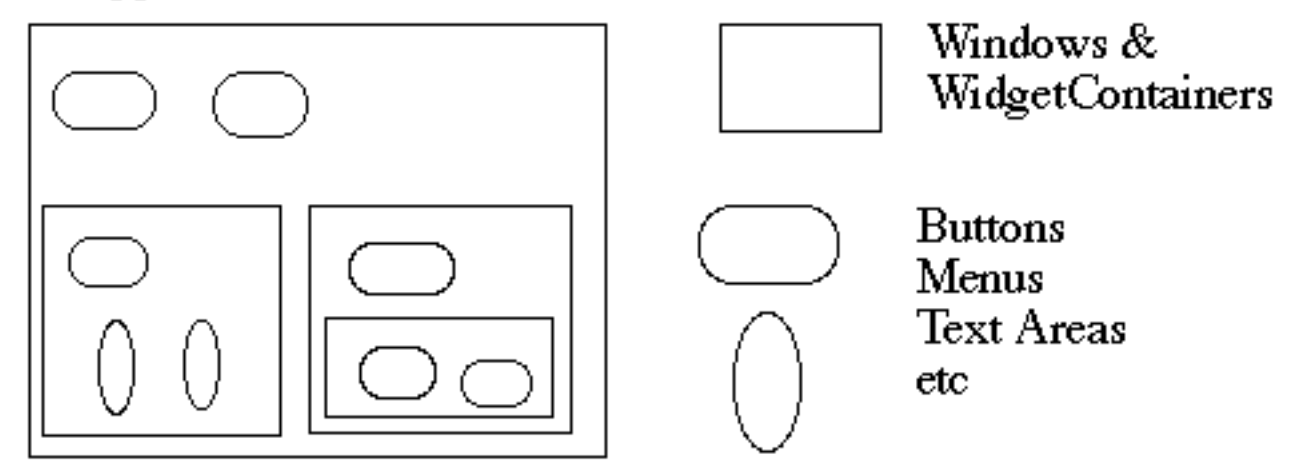

How does the window hold and deal with the different items it has to manage?

Widgets are different that WidgetContainers

#### **Bad News Implementation**

```
class Window
  {
 Buttons[] myButtons;
 Menus[] myMenus;
 TextAreas[] myTextAreas;
 WidgetContainer[] myContainers;
 public void update()
    {
   if (myButtons != null)
     for ( int k = 0; k < myButtons.length(); k++ )
       myButtons[k].refresh();
   if ( myMenus != null )
     for ( int k = 0; k < myMenus.length(); k++ )
       myMenus[k].display();
   if ( myTextAreas != null )
     for ( int k = 0; k < myButtons.length(); k++ )
       myTextAreas[k].refresh();
   if ( myContainers != null )
     for ( int k = 0; k < myContainers.length(); k++)
       myContainers[k].updateElements();
    etc.
    }
 public void fooOperation()
    {
   if ( blah ) etc.
    }
  }
```
## **A Better Idea - Program to an interface**

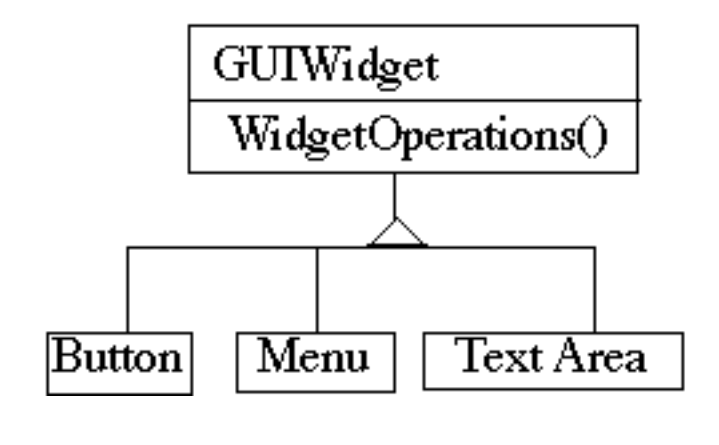

WidgetContainer

ContainerOperations

```
class Window
  {
 GUIWidgets[] myWidgets;
 WidgetContainer[] myContainers;
```

```
public void update()
  {
 if (myWidgets != null)
   for ( int k = 0; k < myWidgets.length(); k++ )
     myWidgets[k].update();
 if (myContainers != null)
   for ( int k = 0; k < myContainers.length(); k++)
     myContainers[k].updateElements();
 etc.
  }
}
```
#### **The Composite Pattern**

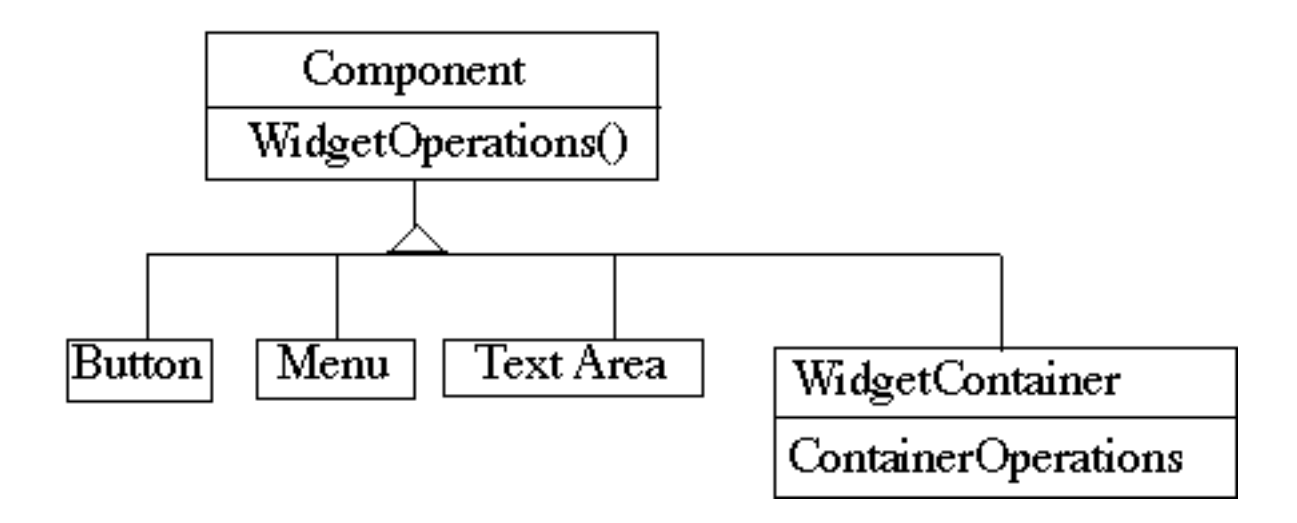

Component implements default behavior for widgets when possible

Button, Menu, etc overrides Component methods when needed

WidgetContainer will have to overrides all widgetOperations

```
class WidgetContainer
  {
 Component[] myComponents;
 public void update()
    {
   if (myComponents != null)
     for ( int k = 0; k < myComponents.length(); k++)
       myComponents[k].update();
    }
  }
```
## **Issue: WidgetContainer Operations**

WidgetContainer operations tend to relate to adding, deleting and managing widgets

Should the WidgetContainer operations be declared in Component?

## **Pro - Transparency**

Declaring them in the Component gives all subclasses the same interface

All subclasses can be treated alike. (?)

## **Con - Safety**

Declaring them in WidgetContainer is safer

Adding or removing widgets to non-WidgetContainers is an error

What should be the proper response to adding a TextArea to a button? Throw an exception?

One out is to check the type of the object before using a WidgetContainer operation

## **Explicit Parent References**

## Aid in traversing the structure

```
class WidgetContainer
  {
 Component[] myComponents;
 public void update()
    {
   if (myComponents != null)
     for ( int k = 0; k < myComponents.length(); k++)
       myComponents[k].update();
    }
 public add( Component aComponent )
    {
   myComponents.append( aComponent );
   aComponent.setParent( this );
    }
  }
class Button extends Component
  {
 private Component parent;
 public void setParent( Component myParent)
    {
   parent = myParent;
    }
```
etc. }

#### **More Issues**

Should Component implement a list of Components?

The button etc. will have a useless data member

Child ordering is important in some cases

Who should delete components?

If there is no garbage collection Container is best bet

# **Applicability**

Use Composite pattern when you want

- To represent part-whole hierarchies of objects
- Clients to be able to ignore the difference between compositions of objects and individual objects

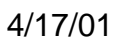

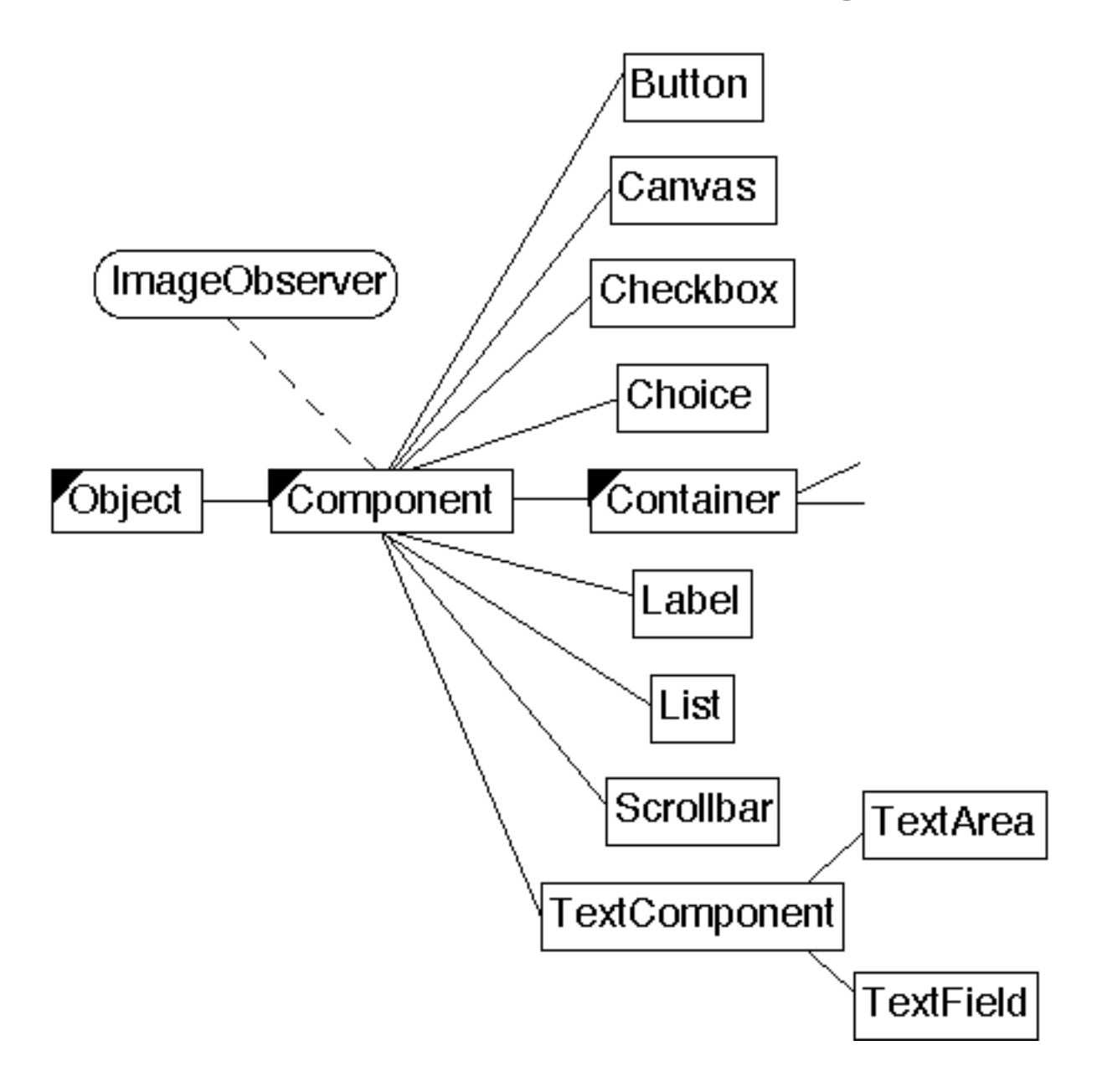

**Java Use of Composite - AWT Widgets**

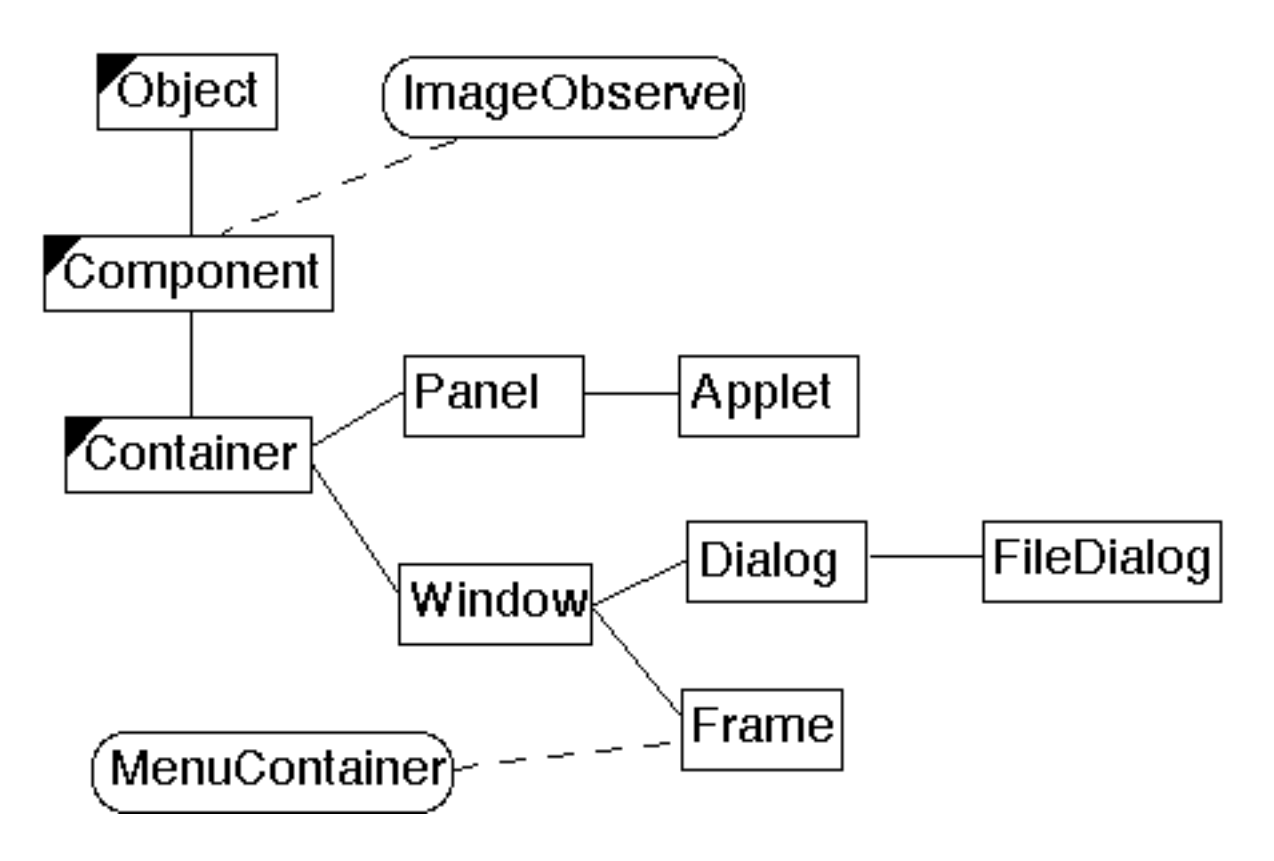

## **Specialized Java Containers**

#### **Interpreter**

Given a language, define a representation for its grammar along with an interpreter that uses the representation to interpret sentences in the language

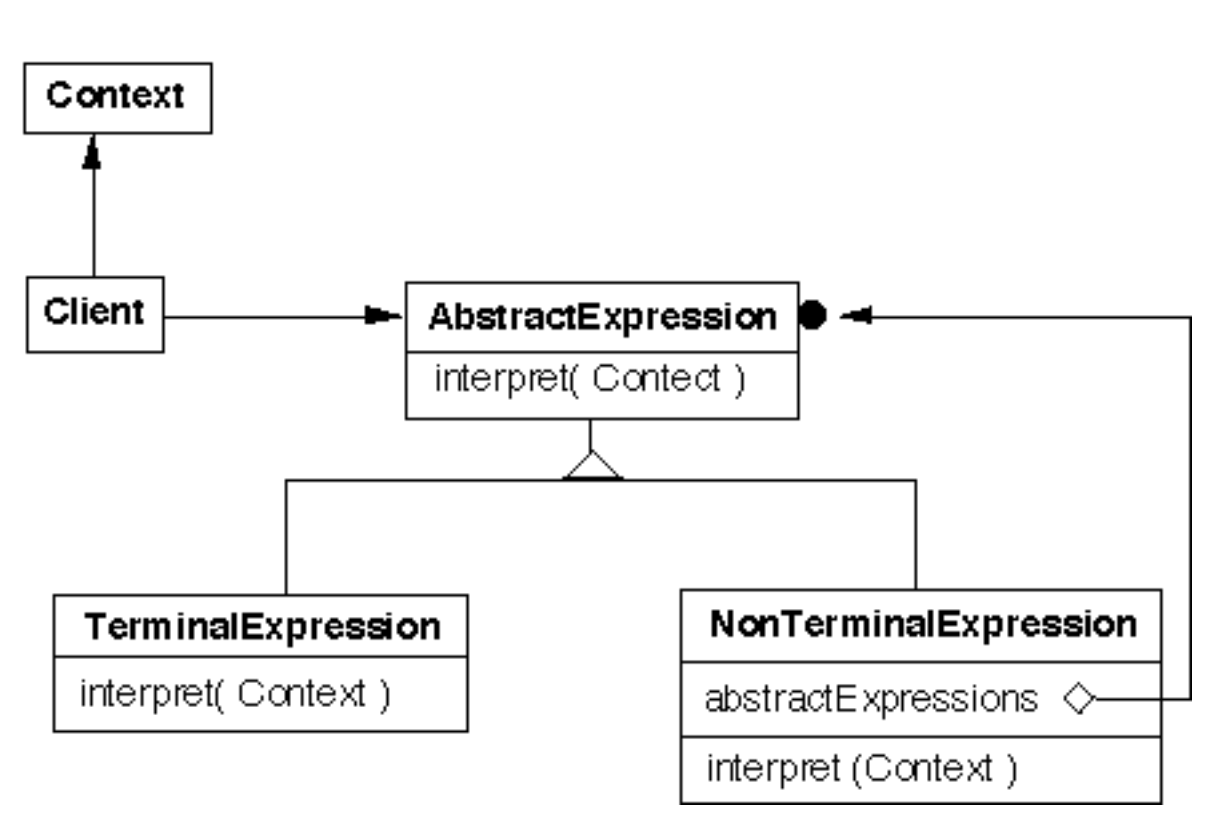

**Structure**

Given a language defined by a simple grammar with rules like:

 $R ::= R1 R2 ... Rn$ 

you create a class for each rule

The classes can be used to construct a tree that represents elements of the language

# **Example - Boolean Expressions**

- BooleanExpression ::= Variable | Constant |  $Or$ And Not **Not** BooleanExpression
- And ::= BooleanExpression 'and' BooleanExpression
- Or ::= BooleanExpression 'or' BooleanExpression
- Not ::= 'not' BooleanExpression

```
Constant ::= 'true' | 'false'
Variable  ::= String
```

```
public interface BooleanExpression{
 public boolean evaluate( Context values );
 public BooleanExpression replace( String varName,
                   BooleanExpression replacement );
 public Object clone();
 public String toString();
}
```
## **And**

```
And ::= BooleanExpression '&&' BooleanExpression
public class And implements BooleanExpression {
  private BooleanExpression leftOperand;
  private BooleanExpression rightOperand;
  public And( BooleanExpression leftOperand,
          BooleanExpression rightOperand) {
    this.leftOperand = leftOperand;
    this.rightOperand = rightOperand;
  }
  public boolean evaluate( Context values ) {
    return leftOperand.evaluate( values ) &&
          rightOperand.evaluate( values );
  }
  public BooleanExpression replace( String varName,
        BooleanExpression replacement ) {
    return new And( leftOperand.replace( varName, replacement),
          rightOperand.replace( varName, replacement) );
  }
  public Object clone() {
    return new And( (BooleanExpression) leftOperand.clone( ),
          (BooleanExpression)rightOperand.clone( ) );
  }
  public String toString(){
    return "(" + leftOperand.toString() + " and " +
          rightOperand.toString() + ")";
  }
}
```
#### **Or**

## Or ::= BooleanExpression 'or' BooleanExpression

```
public class Or implements BooleanExpression {
  private BooleanExpression leftOperand;
  private BooleanExpression rightOperand;
  public Or( BooleanExpression leftOperand,
           BooleanExpression rightOperand) {
    this.leftOperand = leftOperand;
    this.rightOperand = rightOperand;
  }
  public boolean evaluate( Context values ) {
    return leftOperand.evaluate( values ) ||
        rightOperand.evaluate( values );
  }
  public BooleanExpression replace( String varName,
        BooleanExpression replacement ) {
    return new Or( leftOperand.replace( varName, replacement),
           rightOperand.replace( varName, replacement) );
  }
  public Object clone() {
    return new Or( (BooleanExpression) leftOperand.clone( ),
           (BooleanExpression)rightOperand.clone( ) );
  }
  public String toString() {
    return "(" + leftOperand.toString() + " or " +
          rightOperand.toString() + ")";
  }
```
#### **Not**

```
Not ::= 'not' BooleanExpression
```

```
public class Not implements BooleanExpression {
 private BooleanExpression operand;
```

```
public Not( BooleanExpression operand) {
 this.operand = operand;
}
public boolean evaluate( Context values ) {
 return ! operand.evaluate( values );
}
public BooleanExpression replace( String varName,
   BooleanExpression replacement ) {
 return new Not( operand.replace( varName, replacement) );
}
public Object clone() {
 return new Not( (BooleanExpression) operand.clone( ) );
}
public String toString() {
 return "( not " + operand.toString() + ")";
}
```
## **Constant**

```
Constant ::= 'true' | 'false'
```

```
public class Constant implements BooleanExpression {
  private boolean value;
  private static Constant True = new Constant( true );
  private static Constant False = new Constant( false );
  public static Constant getTrue() {
    return True;
  }
  public static Constant getFalse(){
    return False;
  }
  private Constant( boolean value) {
    this.value = value;
  }
  public boolean evaluate( Context values ) {
    return value;
  }
  public BooleanExpression replace( String varName,
        BooleanExpression replacement ) {
    return this;
  }
  public Object clone() {
    return this;
    }
  public String toString() {
    return String.valueOf( value );
  }
}
```
## **Variable**

## Variable ::= String

```
public class Variable implements BooleanExpression {
  private static Hashtable flyWeights = new Hashtable();
  private String name;
  public static Variable get( String name ) {
    if ( ! flyWeights.contains( name ))
      flyWeights.put( name , new Variable( name ));
    return (Variable) flyWeights.get( name );
  }
  private Variable( String name ) {
    this.name = name;
  }
  public boolean evaluate( Context values ) {
    return values.getValue( name );
  }
  public BooleanExpression replace( String varName,
        BooleanExpression replacement ) {
    if ( varName.equals( name ) )
      return (BooleanExpression) replacement.clone();
    else
      return this;
  }
  public Object clone() {
    return this;
  }
  public String toString() { return name; }
```
## **Context**

```
public class Context {
 Hashtable values = new Hashtable();
```

```
public boolean getValue( String variableName ) {
 Boolean wrappedValue = (Boolean) values.get( variableName );
 return wrappedValue.booleanValue();
}
public void setValue( String variableName, boolean value ) {
 values.put( variableName, new Boolean( value ) );
}
```
#### **Sample Use**

```
public class Test {
 public static void main( String args[] ) throws Exception {
   BooleanExpression left =new Or( Constant.getTrue(), Variable.get( "x"));
   BooleanExpression right =new And( Variable.get( "w" ), Variable.get( "x" ) );
   BooleanExpression all = new And( left, right);
```

```
System.out.println( all );
Context values = new Context();
values.setValue( "x", true );
values.setValue( "w", false );
```

```
System.out.println( all.evaluate( values ) );
System.out.println( all.replace( "x", right) );
}
```
#### **Output**

```
((true or x) and (w and x))
false
((true or (w and x)) and (w and (w and x)))
```
#### **Consequences**

It's easy to change and extend the grammar

Implementing the grammar is easy

Complex grammars are hard to maintain

Adding new ways to interpret expressions

The visitor pattern is useful here

## **Implementation**

The pattern does not talk about parsing!

Flyweight

- If terminal symbols are repeated many times using the Flyweight pattern can reduce space usage
- The above example has each terminal class manage the flyweights for its objects, since Java does limited support for protecting constructors